$51$ 

- 13 ISBN 9787115218322
- 10 ISBN 7115218323

出版时间:2010-2

作者:宋戈//黄鹤松//吴玉良//蒋海峰

页数:537

版权说明:本站所提供下载的PDF图书仅提供预览和简介以及在线试读,请支持正版图书。

## www.tushu111.com

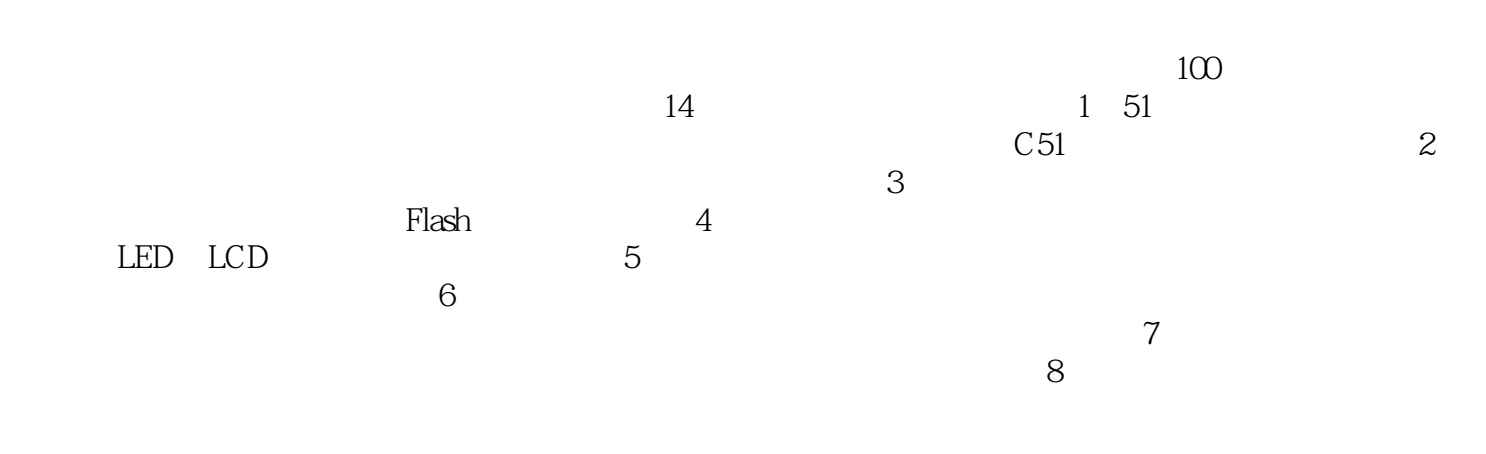

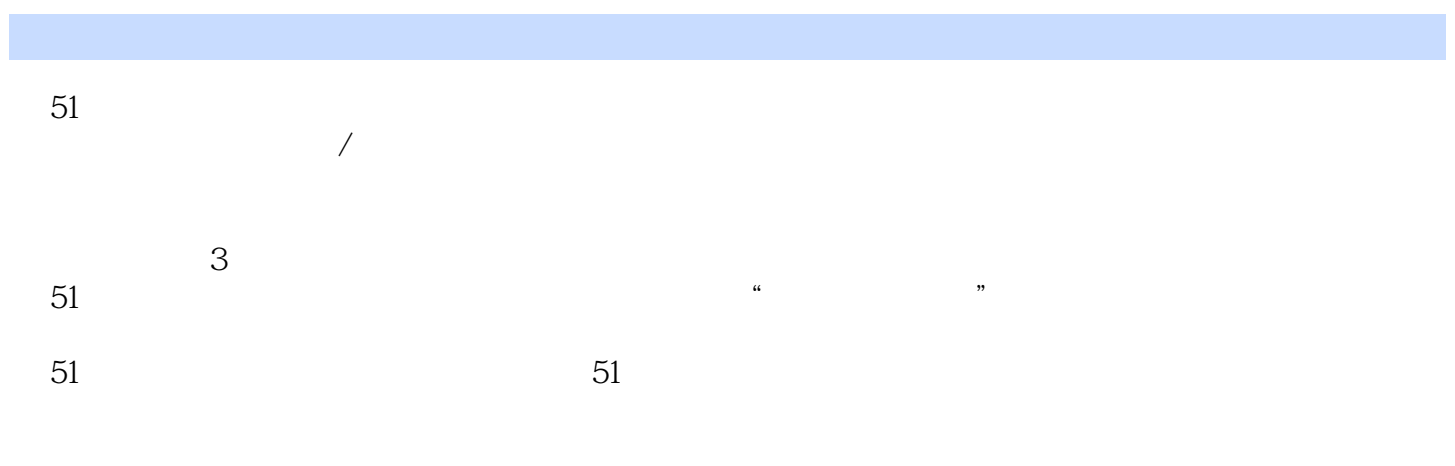

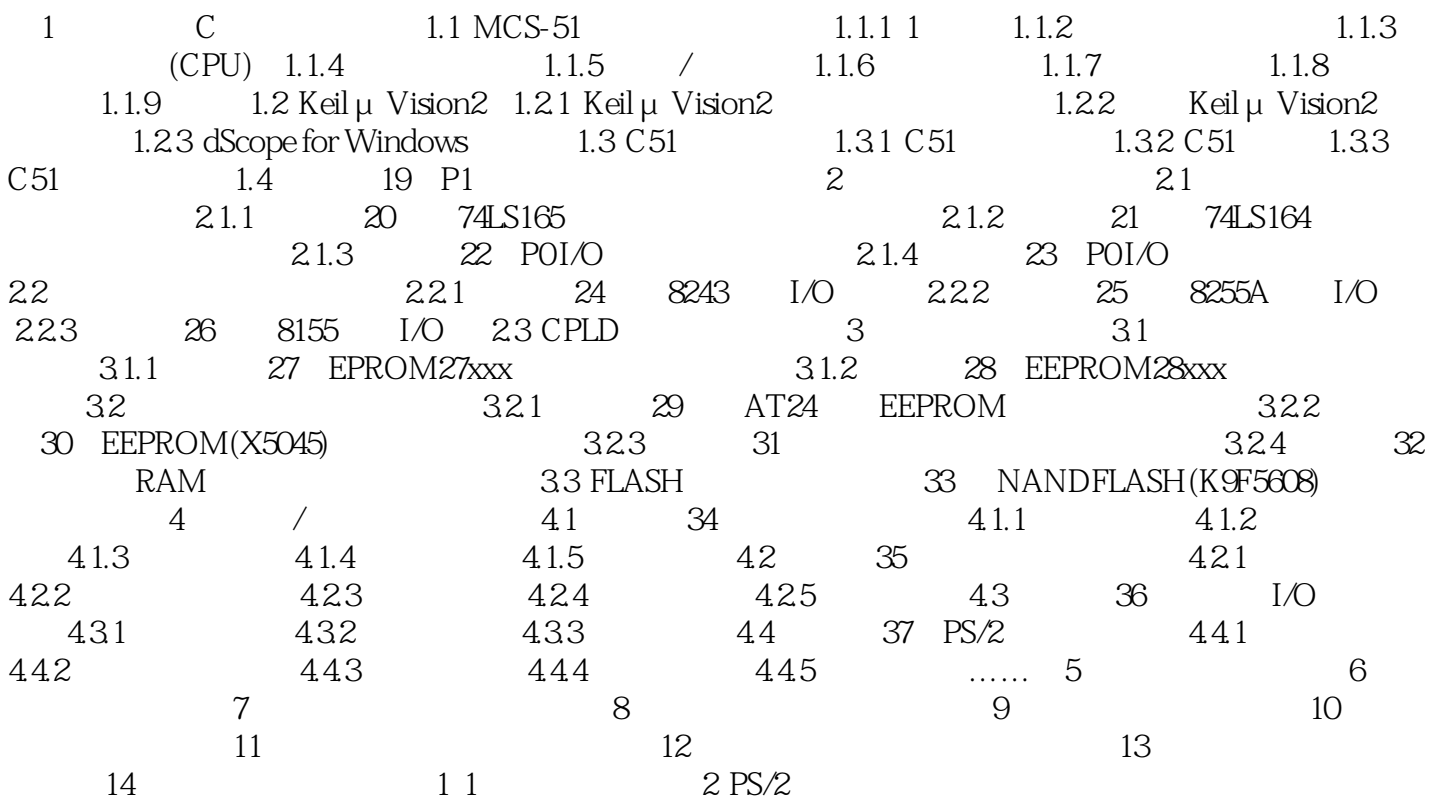

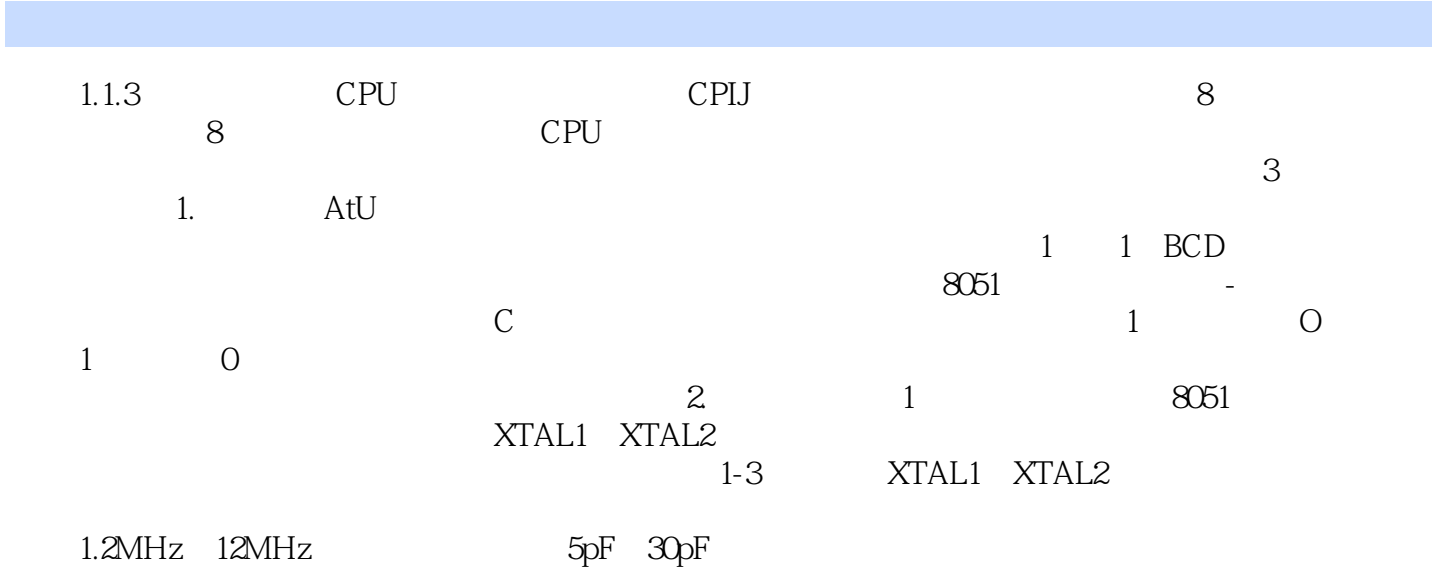

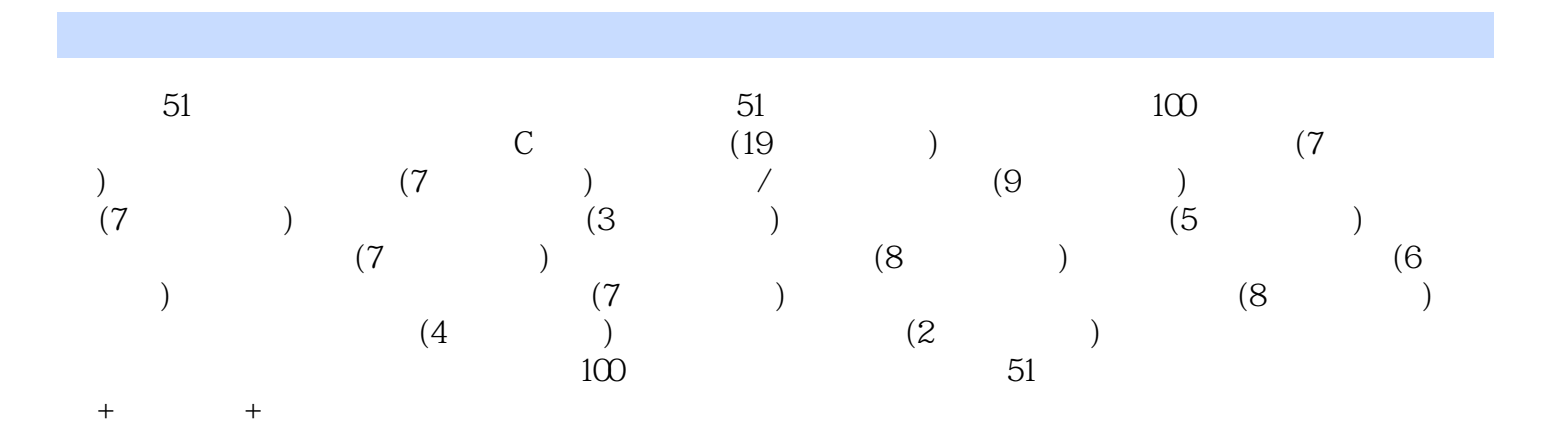

1、1103

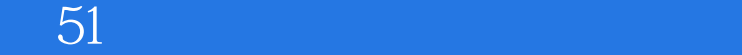

本站所提供下载的PDF图书仅提供预览和简介,请支持正版图书。

:www.tushu111.com